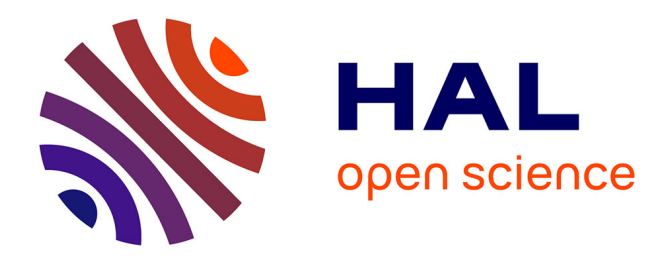

# **Wims : un serveur interactif d'exercices de Math´ematiques**

Fabrice Guerimand

## **To cite this version:**

Fabrice Guerimand. Wims : un serveur interactif d'exercices de Math´ematiques. Jun 2003, Reims, France. edutice-00001360

# **HAL Id: edutice-00001360 <https://edutice.hal.science/edutice-00001360>**

Submitted on 12 Jan 2006

**HAL** is a multi-disciplinary open access archive for the deposit and dissemination of scientific research documents, whether they are published or not. The documents may come from teaching and research institutions in France or abroad, or from public or private research centers.

L'archive ouverte pluridisciplinaire **HAL**, est destinée au dépôt et à la diffusion de documents scientifiques de niveau recherche, publiés ou non, émanant des établissements d'enseignement et de recherche français ou étrangers, des laboratoires publics ou privés.

## Wims : un serveur interactif d'exercices de Mathématiques.

#### Fabrice Guerimand

31 octobre 2003

### 1 Présentation de Wims.

Wims (Web Interactive Mathematics Server) est un logiciel générant des exercices de Mathématiques créé par Gang Xiao (Enseignant-chercheur à l'université de Nice, xiao@unice.fr). Pour l'utiliser, il suffit de posséder un navigateur web, une connection internet et de se connecter à l'un des serveurs wims disponible. Le site principal (administr´e par Xiao Gang) est celui de Nice (http://Wims.unice.fr/) mais il existe d'autres serveurs dont les adresses sont disponibles `a partir du site de Nice.

Le principe de fonctionnement est simple. Wims envoie à l'utilisateur distant, par l'intermédiaire du réseau, un exercice à résoudre en générant une page au format html. L'utilisateur résout l'exercice et renvoie sa réponse au serveur par l'intermédiaire d'une forme html. Le serveur effectue l'analyse de la réponse et renvoie à l'utilisateur la bonne réponse, une correction, une aide. Aucun calcul n'est effectué sur le poste de l'utilisateur distant, aucun logiciel spécifique n'est à installer.

Wims est un outil qui permet la création de cours interactifs, d'outils mathématiques et d'exercices. Il dispose déjà d'un certain nombre d'outils tels que traceuse de fonctions, calculatrice matricielle, solveuse linéaire et d'une base de données publiques d'exercices de tous niveaux (principalement universitaire). Les exercices contiennent tous des variables al´eatoires ce qui permet `a l'utilisateur de s'entraîner sur des exercices semblables avec des données différentes et pour le programmeur de réaliser un grand nombre d'exercices en tapant peu de code.

Enfin, le programme du serveur est distribu´e sous GNU General Public Licence. Il est donc possible de le télécharger (sur le site de Nice) et de l'installer sur sa propre machine (possédant un système linux). Chaque programmeur peut décider de sa propre politique de droit d'auteur sur les exercices qu'il produit. Le code source des exercices librement distribuable est également disponible à la même adresse que le programme du serveur.

Wims s'adresse aux étudiants aussi bien qu'aux enseignants.

Pour les premiers, Wims possède un moteur de recherche par mots clés et niveaux scolaires. Un ´etudiant peut donc se connecter afin de trouver une s´erie d'exercices `a r´esoudre en ligne. Il obtiendra alors une correction instantanée et automatique des réponses qu'il fournit. Il peut aussi consulter des cours de Math´ematiques. Ces cours sont actuellement peu nombreux mais ils ont l'avantage de contenir de multiples exemples dynamiques et des liens directs vers les exercices correspondants aux notions traitées.

Pour les enseignants, Wims offre la possibilité de créer des classes virtuelles, c'est à dire, un lieu privé du serveur sous la gestion de l'enseignant. Ces classes permettent de gérer des activités avec des étudiants. Chaque étudiant s'inscrit dans la classe virtuelle et obtient un login et un mot de passe personnel. L'enseignant crée des feuilles de travail virtuelles. Dans ces feuilles, il regroupe un certain nombre d'exercices du serveur, par exemple, l'ensemble des exercices à résoudre lors d'une séance. En général, chaque exercice est muni d'une page de configuration qui permet à l'enseignant de choisir les options d'exécution (niveau de difficulté, notation, chronométrage, apparences). Le nombre d'options disponibles varie d'un exercice à l'autre et dépend essentiellement de la volonté du programmeur de l'exercice. Une feuille de travail se r´ealise en quelques clicks de souris. Aucune programmation n'est n´ecessaire. De plus, le serveur contient une aide contextuelle disponible pour chaque action à effectuer.

Afin de permettre la création rapide et facile de nouvelles ressources, Wims est muni de deux outils de création d'exercices. Le premier, "createxo", est un outil simplifié possédant peu de commandes et soulageant le programmeur de la plupart des problèmes de gestion. Ce mode de programmation est muni d'une interface conviviale qui permet de limiter la programmation d'un exercice à la saisie des questions et des réponses exactes (ainsi qu'une liste de mauvaises réponses pour les questions à choix multiples). Cependant, le programmeur perd le contrôle de la présentation complète de l'exercice, du système de notation, ou de la gestion des niveaux de difficulté. Une aide assez complète (en Français) est disponible directement sur le serveur. Les exercices programmés par un enseignant sont stock´es dans sa classe virtuelle et il peut les ins´erer dans une feuille de travail. Le deuxième mode de programmation, "modtool", est un langage plus complet laissant à l'utilisateur la totale maîtrise de l'affichage, du système de notation, des corrections. Ce mode permet aussi le développement d'outils Mathématiques qui pourront être utilisés dans les autres exercices ou en accès direct sur le site. Une documentation peu détaillée (en anglais) est disponible sur le site.

### 2 Utilisation de Wims en classe.

Wims est utilisé en classe à l'université de Nice-Sophia Antipolis en première et deuxième année de DEUG dans les filières MP (mathématiques et physique), MI (mathématiques et informatique) et SM (sciences de la matière). L'organisation choisie est en général une alternance entre un TD classique en salle papier et un TD Wims en salle machine. D'autres expériences d'utilisation sont `a recenser notamment les suivantes :

- Universit´e d'Evry : utilis´e pour l'enseignement des Math´ematiques en DEUG MASS 1`ere année par Fabrice Vandebrouck sur des travaux dirigés de 1h30 pendant 12 semaines.
- Université de la Méditerranée Faculté des Sciences de Luminy : utilisé en Deug Mass-Mias-SM 1ère année durant le 2ème semestre 2002-2003 par Jean Fontaine avec la fréquence de deux heures par semaines pour enseigner des Mathématiques de base.
- Iufm de Poitiers : utilisé en préparation au capes interne et externe de Mathématiques par Michel Gosse.
- Lyc´ee Jean Bart (Dunkerque) : utilis´e en seconde pour la physique et la chimie par Benoˆıt Markey sur la base d'une utilisation en libre service.
- Lyc´ee louis armand (Poitiers) : utilis´e pour du soutien de Math´ematiques, en classe de terminale, par Michel Gosse.
- Institut Galil´ee, Universit´e Paris 13 : utilis´e en DEUG premi`ere ann´ee, section SM par Gwenola Madec et Emmanuel Isambert pour des Mathématiques et de la méthodologie.
- Lycée Vincent Auriol (Revel 31): utilisé en classe de seconde et première S par Frédéric Pitoun.
- $-$  Collège Hector Berlioz, Paris 18ème (ZEP) : utilisé en classe de cinquième et quatrième par Odile Benassy avec une fréquence d'une heure par semaine.
- $-$  Collège Daudet : utilisé en classe de troisième par Fabrice Guerimand avec un rythme de 1H toutes les deux semaines.
- Mission Viejo High School, Californie: utilisation par environ une centaine d'élèves pour une fréquence de 50 à 100 élève-heure par semaine ; sous la direction de l'enseignant Mark Miller.
- $-$  Universite de Floride : utilisation régulière depuis 1 an mais sans compte d'intensité.

De plus, pour l'année 2003, jusqu'ici, environs 130 établissements ont utilisé le serveur de l'Université de Nice dans l'enseignement (avec connections simultanées des élèves), totalisant 7000 élèveheure. La plupart sont des activités réalisées sans utiliser la structure de classe virtuelle. Le taux de croissance annuelle de ces chiffres se situe actuellement autour de 50%-100%.

L'utilisation de Wims lors de séances de travaux dirigés induit une modification de comportement de la part des étudiants et des enseignants. Bien sûr, il est possible de générer ces comportements en travaux dirigés classiques, mais Wims apporte un cadre favorable à leur mise en place.

Lors d'une séance Wims, les étudiants sont indépendants. Chacun d'entre eux dispose d'un ordinateur avec sa feuille virtuelle d'exercices à résoudre. En environnement traditionnel, il est très difficile d'obtenir des étudiants de première année qu'ils cherchent les exercices pendant les séances de travaux dirigés classiques. Cette activité est obtenue, facilement, dès la première séance Wims. Dans un premier temps grâce à un attrait pour la nouveauté puis parce que les séances Wims sont notées en temps réel.

Lors de ces séances, contrairement à ce qu'on pourrait penser, les étudiants ne sont pas accrochés `a une souris et un clavier en regardant un ´ecran d'ordinateur. Ils passent la plus grande partie du temps à écrire sur leur cahier de brouillon, à consulter leurs cours, à discuter entre eux des problèmes proposés, à poser des questions à l'enseignant.

Lors des séances Wims, l'enseignant délègue à la machine la plupart des tâches d'organisation et de gestion. En effet, les ´etudiants sont autonomes avec leur feuille de TD personnelle, ils travaillent sans que l'on ait besoin de le leur demander (notation en temps réel) et ils peuvent obtenir autant d'exercices différents qu'ils le veulent (grâce à l'utilisation des paramètres aléatoires).

Wims enregistre la totalité des activités d'un étudiant ; que ce soit les activités notées en classe ou les activités non notées en dehors des travaux dirigés. D'où la possibilité pour les enseignants d'obtenir des bases de données pour étudier le comportement des étudiants. Chaque étudiant adopte un comportement spécifique face à la machine et aux problèmes mathématiques et d'organisation qu'elle lui pose, mais l'on peut cependant distinguer deux principaux groupes d'´etudiants. Les premiers consultent la feuille d'exercices avant la séance Wims et cherchent une partie des exercices. Lors de la séance, ils résolvent rapidement ces exercices, pour accumuler un maximum de points, puis, ils posent des questions, `a l'enseignant ou aux autres ´etudiants sur les exercices qu'ils n'ont pas réussi à résoudre seuls. Le deuxième groupes est formé d'étudiants travaillant peu ou pas chez eux. Leur comportement est le suivant : ils d´econnectent les notes pour pouvoir voir les exercices et s'entraîner sans que cela ait d'incidence sur leur note de contrôle continu. Ils choisissent un exercice et essayent de le faire une ou deux fois. Lorsqu'ils pensent avoir compris, ils réactivent les notes et refont l'exercice. Une grande partie des étudiants ne finit pas la feuille virtuelle d'exercices pendant la séance Wims correspondante. Certains d'entre eux travaillent en dehors de la classe (sans être notés) afin de rattraper leur retard et pouvoir lors des séances suivantes compléter les feuilles des séances précédentes et celle de la séance en cours.

Si dans un premier temps les étudiants ont tendance à "jouer" avec le système, ils finissent très vite par se rendre compte que les exercices proposés ne sont pas faciles et qu'il faut travailler. Ils ne font plus partie d'un groupe face à un enseignant. Ils sont désormais seuls, face à une machine, dans l'obligation de résoudre les exercices qu'elle leur soumet. Il leur faut utiliser les connaissances acquises lors du cours ou des séances de travaux dirigés classiques. Ils se retrouvent très vite confrontés à leurs difficultés. Des petits groupes de travail se constituent. S'installe, alors, une ambiance d'échange d'idées et de discussion autour des méthodes utilisées pour résoudre un certain type d'exercice.

Lors du deuxième semestre d'enseignement de SM (première année de DEUG) un exercice a suscité beaucoup de discussions et mon intervention quasi-systématique pour tous les groupes d'étudiants (ils étaient deux par machines.). Wins donne l'équation d'une droite  $L$  du plan et la fonction

 $f: x \mapsto \frac{a}{b+x}$ . La question est de trouver des valeurs des paramètres a et b pour que L soit tangente à la courbe représentative de la fonction  $f$  au point d'abscisse  $x_0$  donné. La plupart des étudiants trouvent une relation linéaire entre a et b en remplaçant  $x_0$  et  $y_0 = f(x_0)$  dans l'équation de la droite L. Puis ils sont bloqués. Premier point de discusion : essayer de justifier l'apparition de cette équation ("la droite doit passer par le point,  $M_0$ , de coordonnées  $(x_0,y_0)$ ). Deuxième point : expliquer que la tangente est plus qu'une droite qui passe par le point  $M_0$ . Enfin, la notion de coefficient directeur de la droite  $L$  et de dérivée de la fonction  $f$  apparaissent naturellement pour certains et avec un peu plus d'aide et d'explications pour les autres. La discussion avec un binôme peu durer plusieurs minutes. On constate que les étudiants restant bloqués sur cet exercice s'accrochent aux discussions que je peux avoir avec d'autres, interviennent pour clarifier certains points puis repartent à leur poste respectif afin d'avancer dans l'exercice. Les étudiants connaissant suffisamment bien les propriétés de la tangente n'ont trouvé aucune utilité à cet exercice et l'ont résolu en quelques minutes afin d'obtenir les points puis sont passés au suivant. Pour les autres, l'exercice les a obligés à réfléchir et à discuter sur ces définitions.

Le fait que les étudiants soient indépendants les uns des autres permet à l'enseignant de donner une partie d'explication ou une piste de recherche à l'un d'entre eux, puis, partir en aider un autre en lui laissant le temps d'exploiter l'information pour enfin revenir vers le premier si n´ecessaire.

Les variables aléatoires jouent un rôle prépondérant pour inciter les étudiants à discuter des connaissances et méthodes de résolution générales en proposant plusieurs fois le même exercice avec des données différentes.

Les exercices sont corrigés automatiquement et en temps réel. Les étudiants interpellent donc leur enseignant seulement pour discuter d'exercices qu'ils n'arrivent pas à résoudre. De plus, dans une salle comportant une vingtaine de postes informatiques, donc une vingtaine d'´etudiants ou de binômes, les demandes d'intervention de l'enseignant sont suffisamment nombreuses pour que l'enseignant ne puisse pas intervenir immédiatemment pour chaque individu. Première conséquence : avant d'interpeller l'enseignant, les étudiants vérifient leurs calculs. Deuxième conséquence : ils mettent à profit le laps de temps entre la découverte de la difficulté et l'intervention de l'enseignant pour réfléchir sur le problème. Ils finissent par trouver eux-mêmes la solution ou formuler une question précise qui permet à l'enseignant de cibler ses explications.

Dans des classes de niveau très hétérogène, les étudiants ne rencontrant que peu de difficultés deviennent totalement autonomes ce qui permet de consacrer son temps et son énergie à ceux qui en ont réellement besoin.

L'enseignant peut prendre le temps d'expliquer, de discuter avec un étudiant ou un petit groupe d'étudiants sans ralentir la totalité de la classe. Les explications sont donc personnalisées et peuvent être adaptées aux connaissances spécifiques de chacun.

A travers les expériences réalisées, Wims semble être un outil apprécié aussi bien par les enseignants que par les étudiants. Cependant, beaucoup de développement d'exercices et de cours restent à effectuer notamment à destination du secondaire. D'autres possibilités d'utilisation de Wims restent encore à explorer, par exemple pour la formaton continue, la formation à distance ou en milieu difficile.